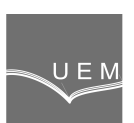

**ANALELE UNIVERSITĂŢII "EFTIMIE MURGU" REŞIŢA ANUL XXII, NR. 2, 2015, ISSN 1453 - 7397** 

Petru Chioncel, Eugen Răduca, Cristian Paul Chioncel, Nicoleta Gillich

# **Calculation of Digital Control Circuits using Scilab Environment**

The paper presents the computing of digital control circuits using Scilab environment. It exemplifies the influence of the sampling time in case of a transfer system described by a PT3 element composed of one PT1 and one PT2 element. For a continuous control system, the transfer function in z is computed and replaced with a digital control system. The presented calculation, done in Scilab, highlights the test responses of the process evidencing the systems performances.

**Keywords**: transfer function in z, sampling time, Scilab environment

## **1. Introduction**

Digital control systems are using the polynomial form of the transform function in z:

$$
H(z) = \frac{b_m \cdot z^m + b_{m-1} \cdot z^{m-1} + \dots + b_1 \cdot z + b_0}{a_n \cdot z^n + a_{n-1} \cdot z^{n-1} + \dots + a_1 \cdot z + a_0} = \frac{num(z)}{den(z)}; n \ge m
$$
 (1)

The functions numerator and denominator can be introduced in Scilab environment in different ways [1], [2], i.e. .as line vectors, where the vectors elements are the polynomial coefficients of the z operator: num =  $[b_{m}, b_{m-1}, \ldots, b_{1}, b_{0}]$  and den =  $[a_n, a_{n-1},..., a_1, a_0]$ .

### **2. Transfer function in z, sampling time, step and impulse response**

Often digital controllers are designed for continuous adjustment path. The transfer function in  $z$  is defined through the retaining element and the sampling period, figure 1.

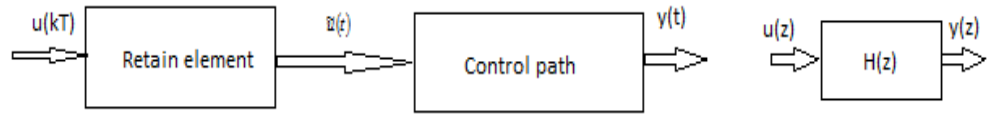

**Figure 1.** Defining the transfer function in z

The unilateral Z-transform of a digital sequence  $x_{n}$ , is given by

$$
Z(x_n) = X(z) = \sum_{n=0}^{\infty} x_n z^{-n},
$$
 (2)

where  $z$  is a complex number in the so-called  $z$ -plane, mapping direct a discrete sequence  $x_n$  from the sample domain *n* into the complex plane z.

The input size of the retainer element is the string value  $u(kT)$ , determined by the control algorithm. The Digital Analog Converter produces a continuous size with discrete values,  $\tilde{u}(t)$  as the input of the control path, figure 1. In simplest and most frequently encountered case, a retaining element of zero order is used for a sampling constant T. The Laplace transform of the control path  $H<sub>0</sub>(s)$ , with zero order retaining element, the  $Z$  transform is obtained as follows:

$$
H_P(z) = \frac{z-1}{z} Z \left\{ \frac{H_P(s)}{s} \right\}.
$$
 (3)

The discretization of the control path can be done with Tustin's relation (trapezoidal form):

$$
s = \frac{2}{T} \frac{z-1}{z+1} \,. \tag{4}
$$

The discretization is implemented with  $dscr$  function [6]. Starting from the Laplace transform of the control path, the sampling time T and the discretization method for computing the  $Z$ -transform function is chosen and if not otherwise stated, the retaining element is considered zero – order.

We follow the selection of the discretization time of a transfer system described through a PT3 type transfer function:

$$
H_{PT3}(s) = \frac{1}{1 + sT_1} \cdot \frac{\omega_0^2}{s^2 + 2 \cdot D \cdot \omega_0 s + \omega_0^2} \tag{5}
$$

composed of a PT1 element with pole  $s_{p1} = -1/T_1 = -0.25$  and a PT2 element, with the poles  $s_{p2,3} = -D\omega_0 \pm \omega_0 \sqrt{D^2 - 1} = -2.5 \pm j \cdot 10$  and realize the discrete transfer function (computing algorithm).

The effect of the discretization time is analyzed for different values of the sampling time [3], figure 2, obtaining, based on the discretization criteria,  $T =$ 0.3s. Also, a retaining element of zero order is considered. It can be seen that in case of increasing the discretization time, the specific oscillations for a PT2 element are not observed, those disappearing almost completely for  $T = 0.4$  sec.

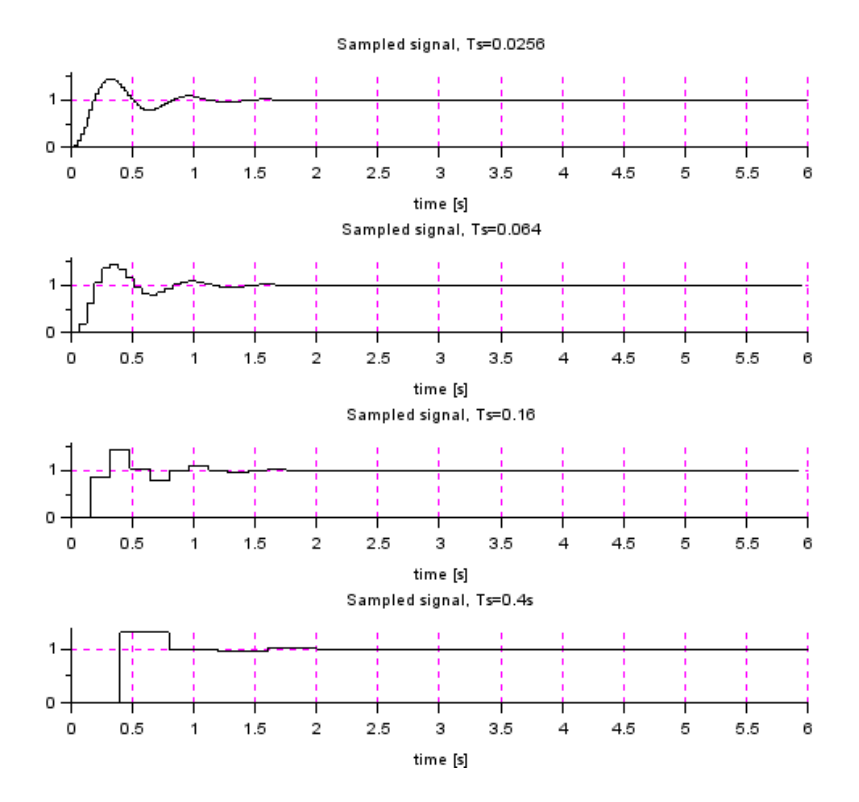

**Figure 2.** Step answer for different discretization constants

Figure 3 presents a control scheme in continuous time that will be replaced with a digital one, figure 4.

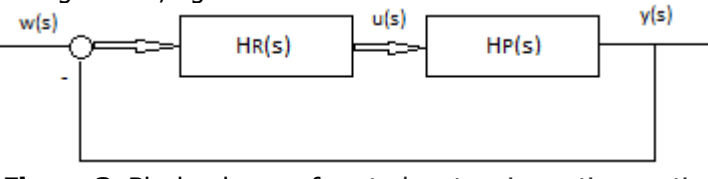

**Figure 3.** Block scheme of control system in continuous time

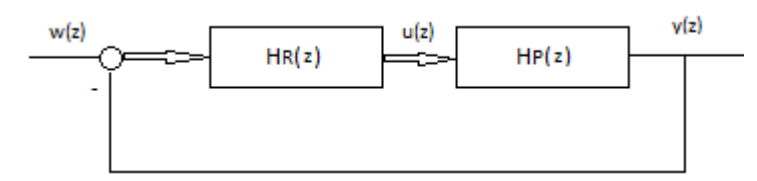

**Figure 4.** Block scheme of digital control system

We consider the system from figure 3 made up of  $I$  controller and the control path of PT1 type, with  $K = 3$  and  $T = 2s$ , having the transfer functions [4]:

$$
H_R(s) = \frac{K_R}{s}, \ H_P(s) = \frac{K_S}{1 + sT_s} \,, \tag{6}
$$

resulting the global transfer function:

$$
H(s) = \frac{3K_R}{s + 2s^2} \,. \tag{7}
$$

Thus for this PT2 type transfer function, is found that it can be reduced to two equal PT1 elements; the sampling will be done with a time constant of  $T = 1$ s.

 The control system from figure 4, obtained by the z-transform, allows the simulation of the impulse and step response [5], using Scilab environment. The impulse response of the control path is determined by the function:

$$
y(kT) = Z^{-1}{H(z) \cdot w(z)}
$$
, with  $w(z) = Z{\delta(kT)} = 1$ . (8)

 Consequently figure 5, presents the impulse response of the command size  $y(k)$  and of the control path.

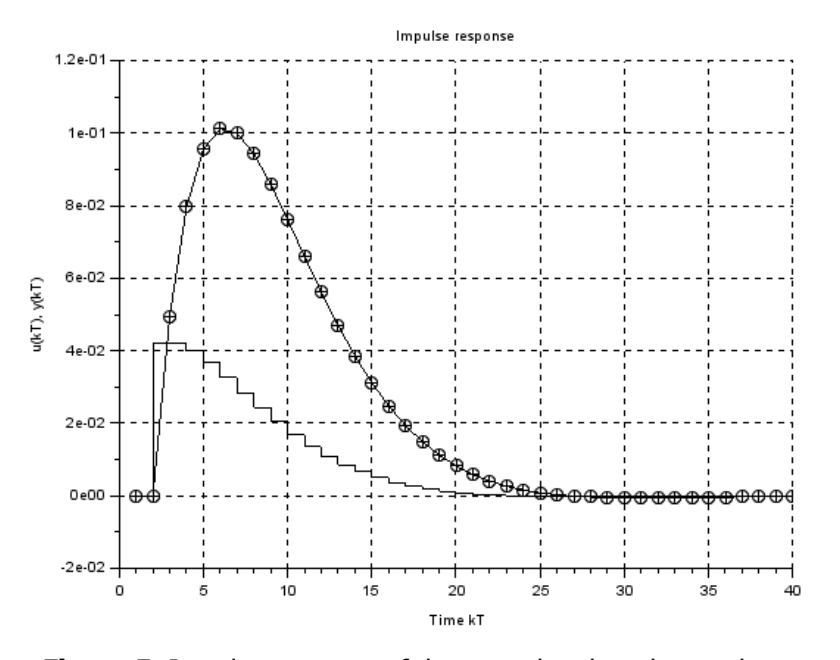

**Figure 5.** Impulse response of the control path and control command

The step response for the analyzed system is computed using the functions:

$$
y(kT) = Z^{-1}{H(z) \cdot w(z)}
$$
, with  $w(z) = Z{\sigma(kT)}$ . (9)

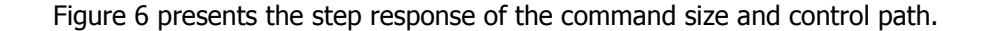

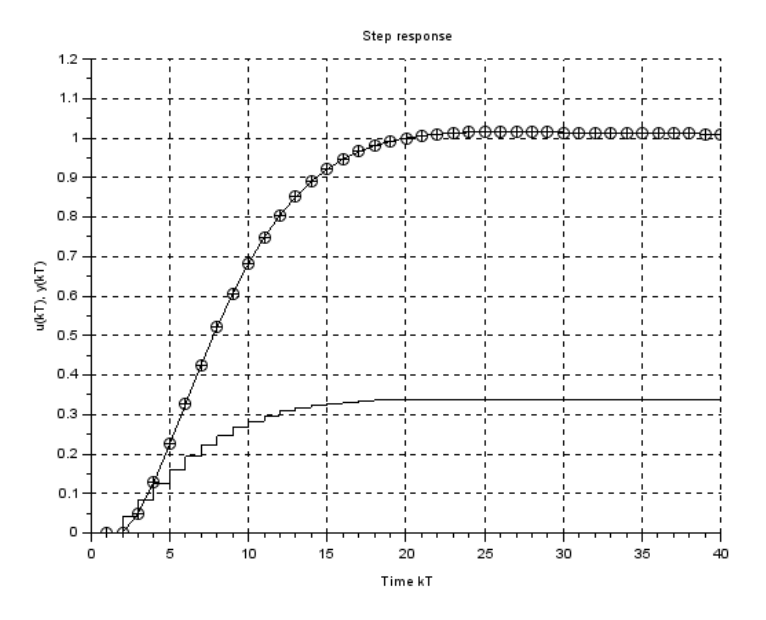

**Figure 6.** Step response of the control path and control command

#### **3. Conclusion**

The paper has highlighted the important role of the right sampling time in case of a PT3 type element, formed by a PT1 and PT2 element, through analyzing the step response, obtained in the Scilab environment, for four values of the sampling time. Then, a continuous control system is replaced with a digital control system, with the considered transfer function in  $z$  made by a I controller and an PT1 control path, for which, the step and impulse response was highlighted. For this reason, the Scilab / Xcos modeling and simulation programming language offers an effective practice instrument to compute the control circuit, being used on large scale.

### **References**

[1] Chioncel C.P., Limbaje de simulare. Aplicatii de modelare si simulare. Ed. Eftimie Murgu, 2004

[2] Gillich G.R., Chioncel C.P., Simulation of dynamical systems with linear and non-linear behavior in SCICOS environment, Annals of "Dunărea de

Jos" University of Galati, Fascicle XIV Mechanical Engineering, 2005, pp. 55-60.

- [3] Gillich G.R., Chioncel C.P., Berinde F.C., Analysis of Time Discretization and its Effect on Simulation Processes, Analele Universitatii "Eftimie Murgu" Resita, Year XIII, No.1, 2006, pp. 191–196.
- [4] Lutz W., Wendt W., Taschenbuch der Regelungstechnik. Verlag Harri Deutsch, erweiterte Auflage 6., 2005.
- [5] Wenjiang L., Nanping D., TongShun F., The application of Scilab / Scicos in the lecture of automatic control. Open-source Software for Scientiifc Computation (OSSC), IEEE International Workshop, 2009, pp. 85–87.
- [6] www.scilab.org

Addresses:

- Prof. Dr. Eng. Petru Chioncel, "Eftimie Murgu" University of Reşiţa, Piaţa Traian Vuia, nr. 1-4, 320085, Reşiţa, p.chioncel@uem.ro
- Prof. Dr. Eng. Eugen Răduca, "Eftimie Murgu" University of Reşiţa, Piața Traian Vuia, nr. 1-4, 320085, Reșița, e.raduca@uem.ro
- Assoc.prof. Dr. Eng. Cristian P. Chioncel, "Eftimie Murgu" University of Reşița, Piața Traian Vuia, nr. 1-4, 320085, Reșița, c.chioncel@uem.ro
- Prof. Dr. Eng. Nicoleta Gillich, "Eftimie Murgu" University of Resita, Piața Train Vuia 1-4, 320085, Resita, Romania, n.gillich@uem.ro